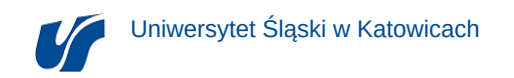

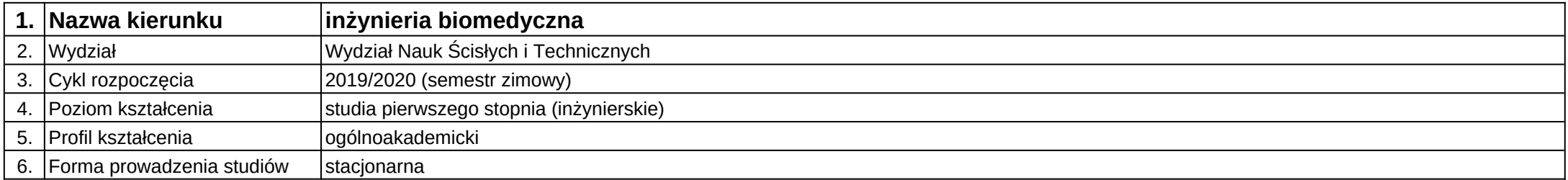

## **Moduł kształcenia:** Telemedycyna

**Kod modułu:** 08-IBIO-S1-17-6-T

## **1. Liczba punktów ECTS:** 4

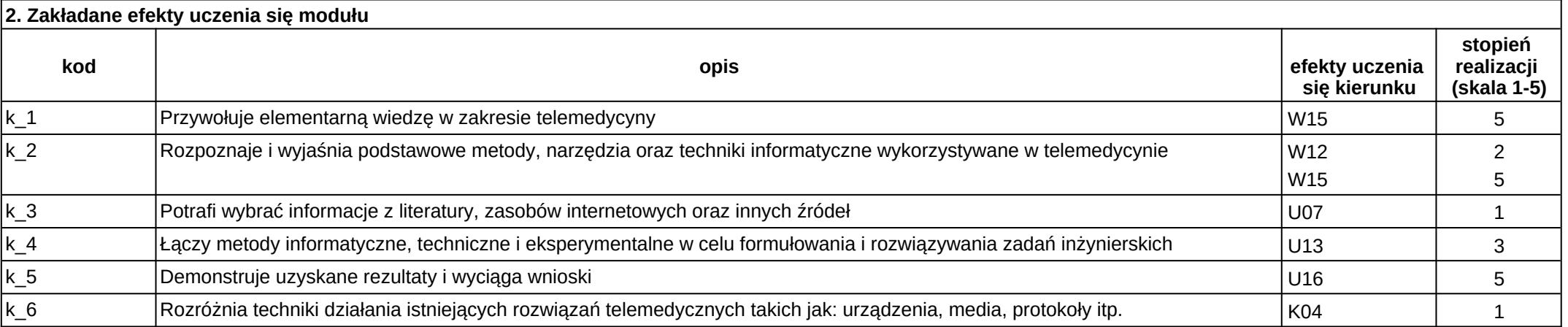

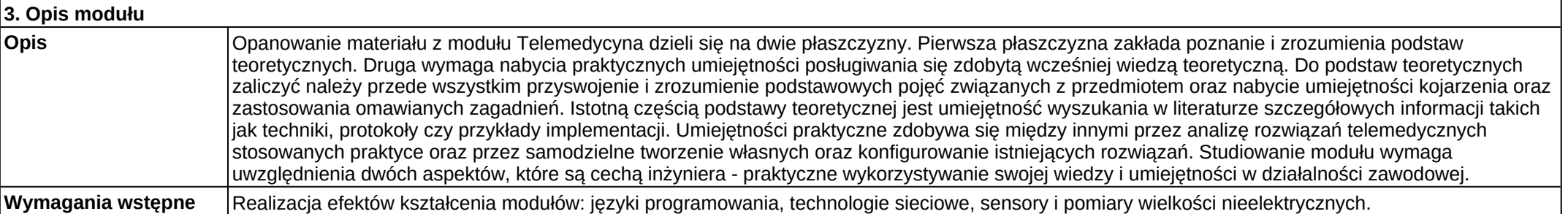

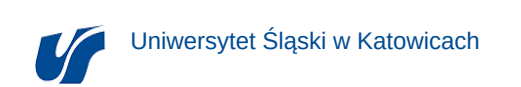

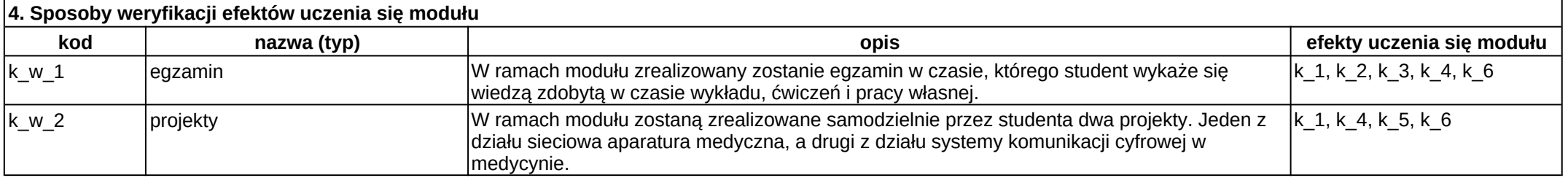

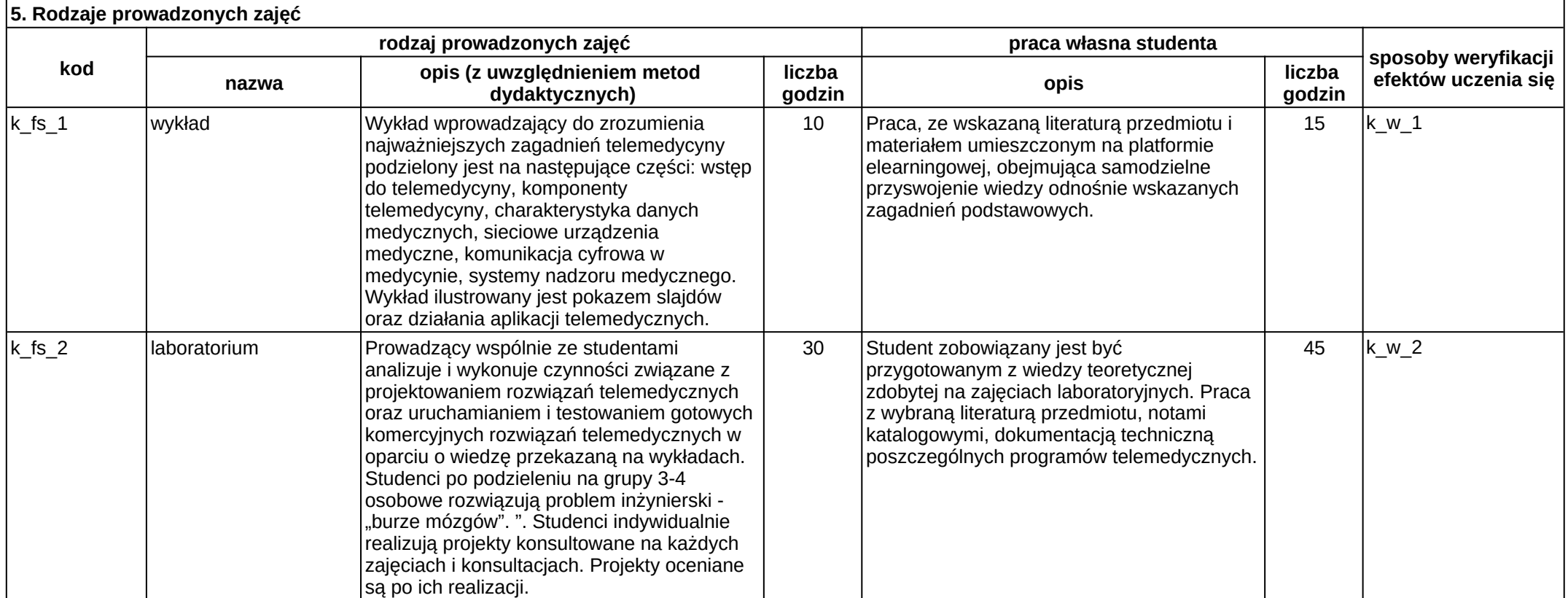